# **Default Port Specifications Reference**

Published: 2022-12-15

This reference provides information about the default port specifications that enable access to your ExtraHop appliances.

#### **Discover appliance**

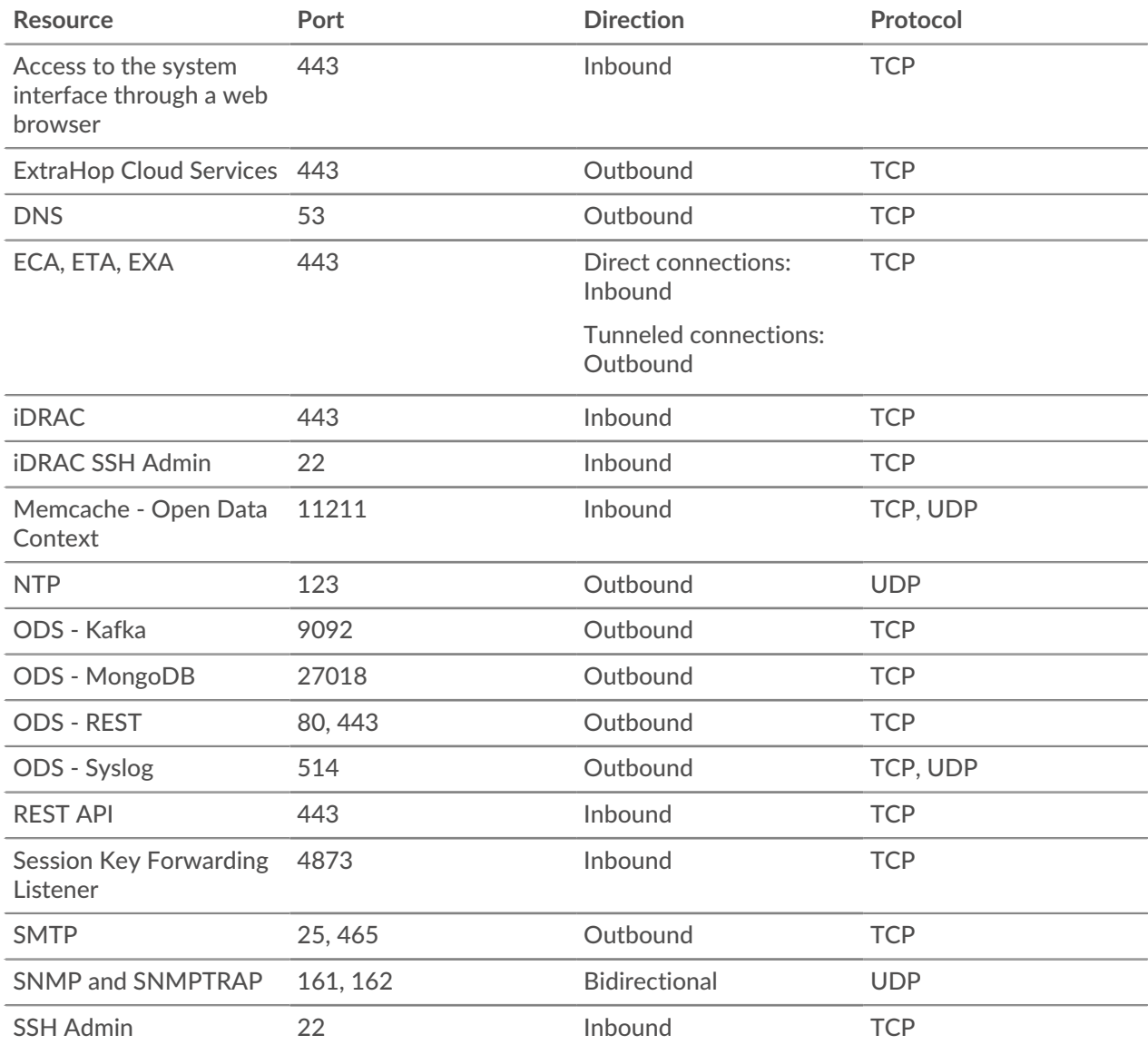

#### **Command appliance**

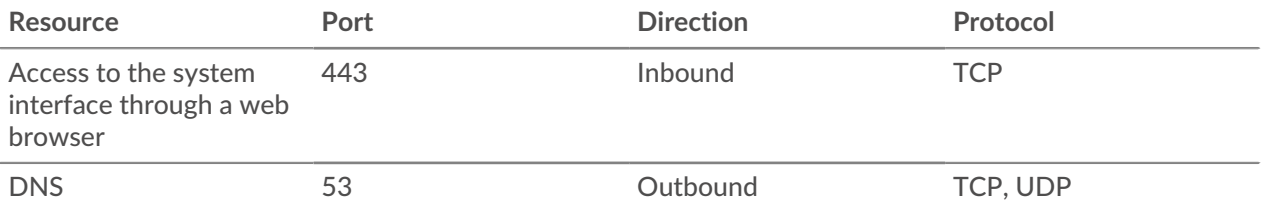

### ExtraHop ہے-

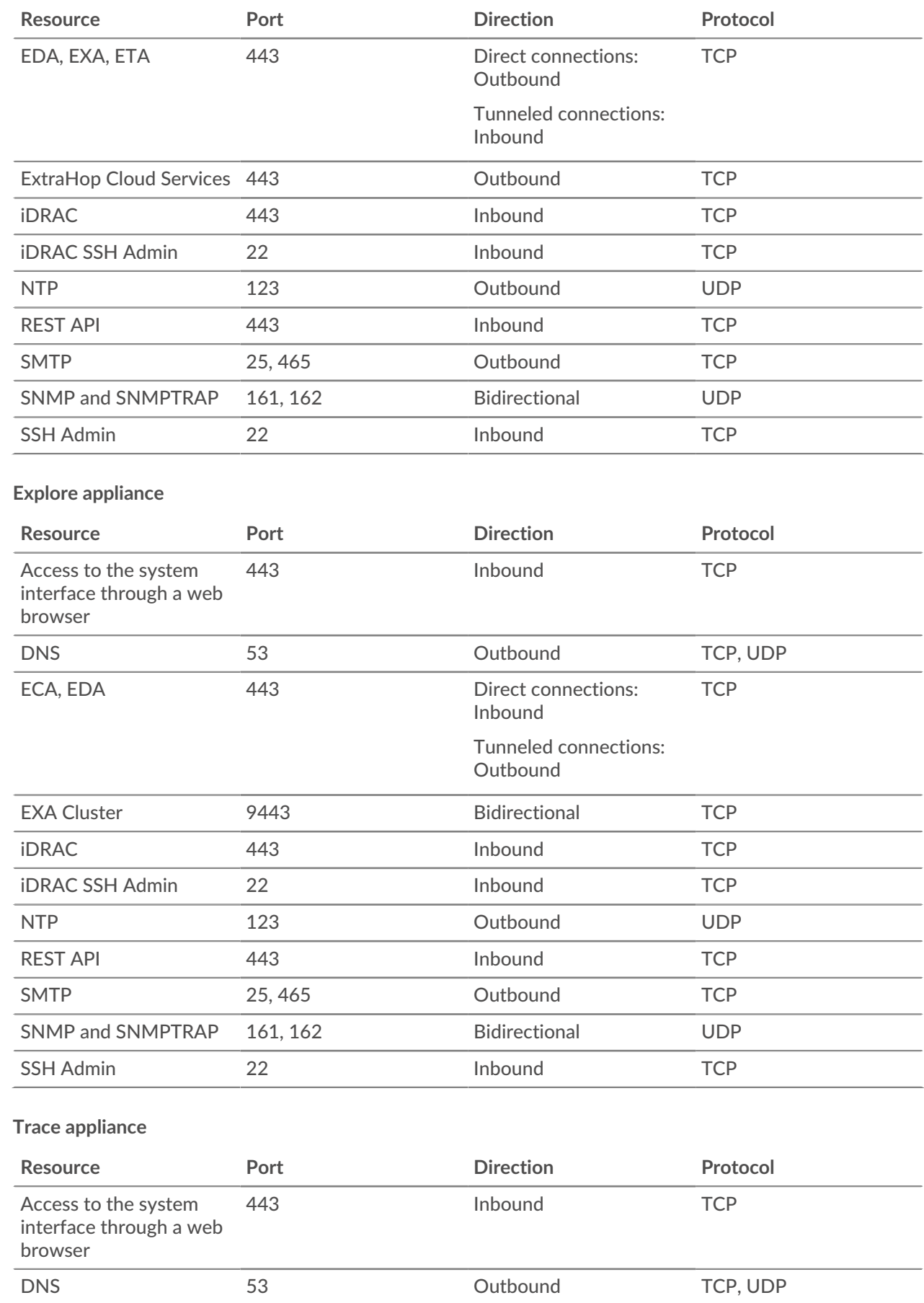

## ExtraHop ہے-

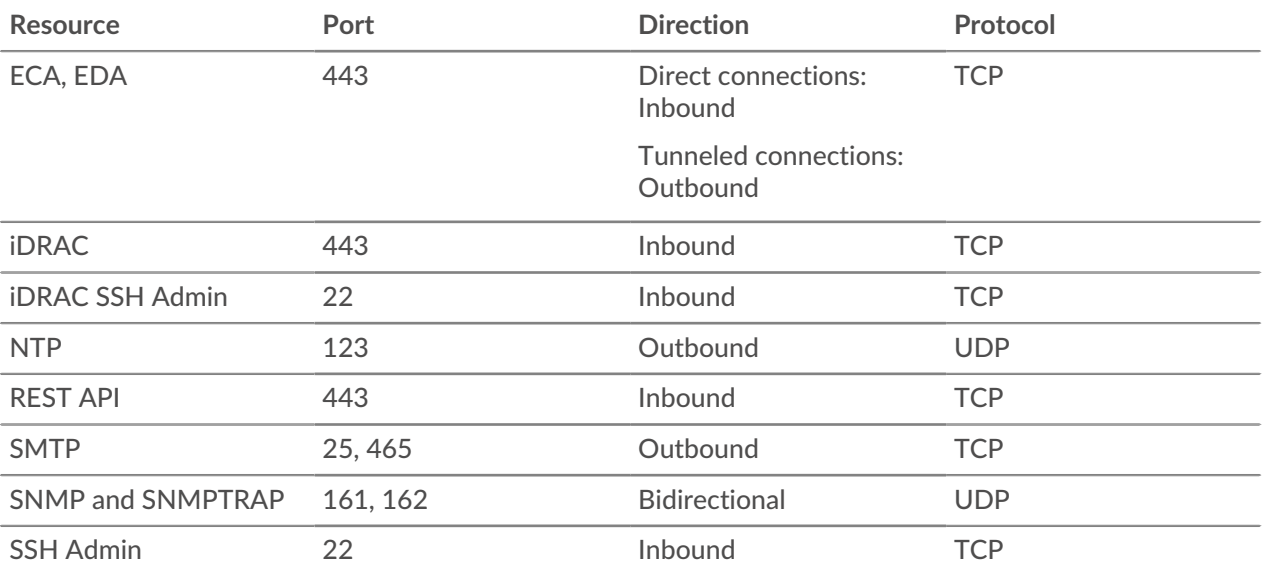